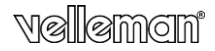

### **MP25FMU - erratum**

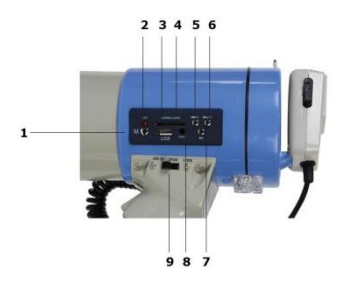

# $\epsilon$

### **ENGLISH – erratum chapter 7**

The manual included in the box contains an error:

- Page 2, picture at the bottom left does not match the device. See cover page for the correct picture.
- Chapter  $\overline{7}$ : description of operation does not match. See below for the updated description. The updated version of the full manual is available for download o[n www.velleman.eu.](http://www.velleman.eu/)

#### **MP25FMU**

#### **Overview**

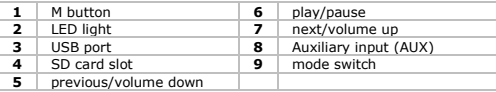

#### **7. Operation**

#### **Using the Speak function**

**Warning:** Never point the cone directly to people or animals at close distance (<10m); temporary or permanent ear damage may occur.

- **1.** Place the mode switch in the SPEAK position.
- **2.** Point the cone towards the audience.

Take the microphone and press and hold the speak button, then speak in the microphone.

You can also press and push the speak button upward to lock it in the speak position.

**Note:** the closer the sound source to the microphone, the better the sound.

- **3.** Adjust the volume if necessary: turn the volume control wheel upward to increase the volume. Turn it downward to decrease the volume.
- **4.** Release the speak button to end broadcast.

#### **Using the Siren function**

- **1.** Place the mode switch in the SIREN position.
- **2.** Point the cone towards the audience.<br>**3.** Press the trigger to sound the siren.
- **3.** Press the trigger to sound the siren.
- **4.** Release the trigger to end.

#### **Playing a sound file from a USB stick or SD card**

- **1.** Place the mode switch in the USB/SD position. The LED indicator lights up when using a device with usb, sd card or aux.
- **2.** Connect a USB stick or an SD card to the device. You can also connect a device through the AUX input.
- **3.** Press the M button to select the source.
- **4.** Press the play button to play the file.
- o To skip to the next track, press button [6]. To return to the previous track, press [4].
- o To increase the volume, press and hold [6]. To reduce the volume, press and hold [4].

### **NEDERLANDS - erratum hoofdstuk 7**

In de meegeleverde handleiding staat een fout:

- Pagina 2, de afbeelding onderaan links komt niet overeen met het toestel. Zie voorblad voor de juiste afbeelding.
- Hoofdstuk 7: de beschrijving van de bediening klopt niet. Zie onder voor de aangepaste beschrijving. De bijgewerkte versie van de volledige handleiding kan worden gedownload op [www.velleman.eu.](http://www.velleman.eu/)

#### **Omschrijving**

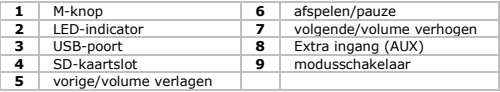

#### **7. Gebruik**

#### **De spraakfunctie gebruiken**

**Waarschuwing:**Richt de hoorn nooit direct op mensen of dieren die zich op een afstand van minder dan 10m bevinden om tijdelijke of permanente gehoorschade te vermijden.<br>1 Zet de modusschakelaar op SPEAK

- **1.** Zet de modusschakelaar op SPEAK.
- **2.** Richt de hoorn naar het publiek.

Neem de microfoon en houd de spraakknop ingedrukt, spreek vervolgens in de microfoon.

U kunt eveneens de spraakknop indrukken en naar boven duwen om de megafoon te vergrendelen in de spraakpositie.

**Opmerking:** hoe dichter de geluidsbron bij de microfoon is, hoe beter het geluid.

**3.** Regel het volume indien nodig: draai het volumewieltje naar boven om het volume te verhogen. Draai het volumewieltje naar beneden om het volume te verlagen.

V. 01 – 29/01/2013 3 ©Velleman nv

**4.** Laat de spraakknop los om het omroepen te stoppen.

#### **De sirenefunctie gebruiken**

- **1.** Zet de modusschakelaar op SIREN.<br>**2.** Bicht de boern paar het publiek.
- **2.** Richt de hoorn naar het publiek.
- **3.** Houd de drukknop ingedrukt om de sirene te laten loeien.
- **4.** Laat de spraakknop los om de sirene te stoppen.

#### **Een geluidsbestand afspelen van een USB-stick of SD-kaart**

- **1.** Zet de modusschakelaar op USB/SD. De LED indicator licht op wanneer u een SD-kaart of een apparaat met USB of AUX.
- **2.** Sluit een USB-stick of een SD-kaart aan op het toestel. U kunt eveneens een toestel aansluiten via de AUX-ingang.
- **3.** Druk op de M-knop om de bron te selecteren.
- **4.** Druk op de afspeelknop om het bestand af te spelen.
	- o Om naar het volgende nummer te gaan, druk op knop [6]. Om terug te keren naar het vorige nummer, druk op [4].
	- o Om het volume te verhogen, houd [6] ingedrukt. Om het volume te verlagen, houd [4] ingedrukt.

### **FRANÇAIS - erratum chapitre 7**

Le mode d'emploi livré contient une erreur :

- Page 2, l'image en bas à gauche ne correspond pas à l'appareil. Se référer à la page couverture pour l'image correcte.
- Chapitre 7: la description de l'emploi ne correspond pas. Voir cidessous pour la description actualisée. La version actualisée du mode d'emploi complet est disponible par téléchargement sur [www.velleman.eu.](http://www.velleman.eu/)

#### **Description**

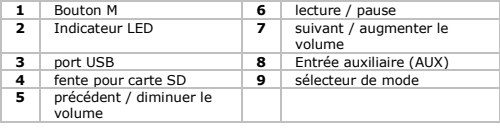

V. 01 – 29/01/2013 4 ©Velleman nv

#### **7. Emploi**

#### **Utiliser la fonction vocale**

**Attention :** Ne jamais pointer le pavillon directement sur des personnes ou des animaux se situant à une distance de moins de 10m afin d'éviter des lésions auditives temporaires ou permanentes.

- **1.** Placer le sélecteur de mode sur SPEAK.<br>**2.** Pointer le navillon vers l'audience
- **2.** Pointer le pavillon vers l'audience.

Prendre le microphone et maintenir enfoncé le bouton parole, puis parler dans le microphone.

Il est également possible de presser et de glisser le bouton parole vers le haut pour le verrouiller en position vocale. **Remarque :** plus la source de son est proche du microphone, plus le son sera de bonne qualité

- **3.** Ajuster le volume sonore si nécessaire : tourner la molette de réglage du volume vers le haut pour augmenter le volume sonore. Tourner vers le bas pour diminuer le volume sonore.
- **4.** Relâcher le bouton parole pour arrêter l'émission.

#### **Utiliser la fonction sirène**

- **1.** Placer le sélecteur de mode sur SIREN.<br>**2.** Pointer le navillon vers l'audience.
- **2.** Pointer le pavillon vers l'audience.
- **3.** Presser et maintenir enfoncé la gâchette pour faire retentir la sirène.
- **4.** Relâcher la gâchette pour arrêter la sirène.

#### **Lire un fichier audio depuis une clé USB ou carte SD**

- **1.** Placer le sélecteur de mode en position USB/SD. L'indicateur LED s'allume lorsque vous utilisez une carte SD ou un périphérique USB ou AUX.
- **2.** Connecter une clé USB ou une carte SD à l'appareil. Il est également possible de connecter un appareil via l'entrée AUX.
- **3.** Appuyer sur le bouton M pour sélectionner la source.
- **4.** Appuyer sur le bouton lecture pour lancer la lecture du fichier audio.
	- o Pour passer à la piste suivante, appuyer sur [6]. Pour retourner à la piste précédente, appuyer sur [4].
	- o Pour augmenter le volume, maintenir enfoncé le bouton [6]. Pour diminuer le volume, maintenir enfoncé le bouton [4].

# **ESPAÑOL - fe de erratas capítulo 7**

El manual del usuario incluye unos errores:

- Página 2, la figura de la parte inferior izquierda no visualiza el aparato. Véase la primera página para la foto correcta
- Capítulo 7: descripción incorrecta del funcionamiento. Véase a continuación para la descripción correcta. Visit[e www.velleman.eu](http://www.velleman.eu/) para la versión correcta del amplio manual del usuario.

#### **Descripción**

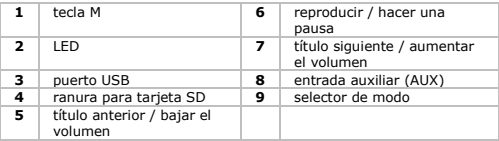

#### **7. Uso**

#### **Utilizar la función « SPEAK »**

**Advertencia**: Nunca apunte directamente a personas o animales que se encuentran a una distancia de menos de 10m para evitar daños auditivos temporales o permanentes.

**1.** Ponga el selector de modo en la posición « SPEAK ».

**2.** Apunte la bocina hacia el público.

Sujete el micrófono, pulse el botón para hablar y manténgalo pulsado. Luego, hable por el micrófono.

También es posible bloquear el botón al pulsarlo y deslizarlo hacia arriba.

**Observación: Cuanto más cerca está la fuente sonora al micrófono, mejor es el sonido.**

- **3.** Ajuste el volumen si fuera necesario: gire el ajuste del volumen hacia arriba para aumentar el volumen. Gírelo hacia abajo para bajar el volumen.
- **4.** Suelte el botón para terminar.

#### **Utilizar la función « SIREN »**

**1.** Ponga el selector de modo en la posición « SIREN ».

V. 01 – 29/01/2013 6 ©Velleman nv

- **2.** Apunte la bocina hacia el público.
- **3.** Pulse el gatillo y manténgalo pulsado para activar la sirena.
- **4.** Suelte el gatillo para desactivar la sirena.

#### **Reproducir un archivo de sonido utilizando una llave USB o una tarjeta SD**

- **1.** Ponga el selector de modo en la posición « USB/SD ». El indicador LED se ilumina cuando se utiliza una tarjeta SD o un dispositivo con USB o AUX.
- **2.** Conecte una llave USB o una tarjeta SD al aparato. También es posible conectar un aparato utilizando la entrada AUX.
- **3.** Pulse el botón M para seleccionar la fuente.
- **4.** Pulse el botón « reproducir / hacer una pausa » para reproducir el archivo.
	- o Para ir al siguiente título, pulse [6]. Para ir al título anterior, pulse [4].
	- o Para aumentar el volumen, mantenga pulsado [6]. Para bajar el volumen, mantenga pulsado [4].

## **DEUTSCH - Erratum Kapitel 7**

Die mitgelieferte Bedienungsanleitung enthält einige Fehler:

- Seite 2, die Abbildung unten links entspricht nicht dem Gerät. Siehe erste Seite für die richtige Abbildung.
- Kapitel 7: falsche Beschreibung zur Bedienung. Siehe unten für eine richtige Beschreibung. Sieh[e www.velleman.eu](http://www.velleman.eu/) für die korrekte Version der ausführlichen Bedienungsanleitung.

#### **Umschreibung**

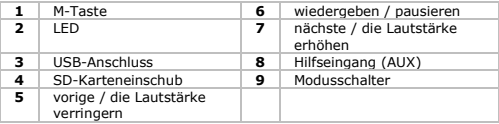

V. 01 – 29/01/2013 7 ©Velleman nv

#### **7. Anwendung**

#### **Die SPEAK-Funktion verwenden**

**Achtung**: Richten Sie niemals direkt auf Menschen und Tiere, die sich in einem Abstand von weniger als 10m befinden, aus, um permanente oder zeitliche Gehörschäden zu vermeiden.

- **1.** Stellen Sie den Modusschalter in die SPEAK-Position.<br>**2.** Bichten Sie den Trichter auf das Publikum aus
- **2.** Richten Sie den Trichter auf das Publikum aus. Halten Sie das Mikrofon fest, drücken Sie die Sprechtaste und halten Sie diese gedrückt. Sprechen Sie dann ins Mikrofon. Die Sprechtaste kann festgestellt werden, indem Sie diese drücken und nach oben schieben.

#### **Bemerkung: Je dichter sich die Schallquelle am Mikrofon befindet, desto besser ist der Klang.**

- **3.** Regeln Sie die Lautstärke wenn nötig: drehen Sie den Lautstärkeregler nach oben, um die Lautstärke zu erhöhen. Drehen Sie ihn nach unten, um die Lautstärke zu verringern.
- **4.** Lassen Sie die Sprechtaste los, um die Durchsage zu beenden.

#### **Die SIREN-Funktion verwenden**

- **1.** Stellen Sie den Modusschalter in die SIREN-Position.<br>**2.** Bichten Sie den Trichter auf das Bublikum aus
- **2.** Richten Sie den Trichter auf das Publikum aus.
- **3.** Drücken Sie die Sprechtaste und halten Sie diese gedrückt.
- **4.** Lassen Sie die Sprechtaste los, um die Sirene auszuschalten.

#### **Eine Sounddatei über USB-Stick oder SD-Karte abspielen**

- **1.** Stellen Sie den Modusschalter in die USB/SD-Position. Die LED-Anzeige leuchtet auf bei Verwendung einer SD-Karte oder ein Gerät mit USB oder AUX.
- **2.** Stecken Sie einen USB-Stick oder eine SD-Karte in das Gerät. Sie können ein Gerät auch Über den AUX-Eingang anschließen.
- **3.** Drücken Sie die M-Taste, um die Quelle auszuwählen.
- **4.** Drücken Sie [11] um das Abspielen der Sounddatei zu starten.
	- o Um zum nächsten Titel zu gehen, drücken Sie die Taste [6]. Um zum vorigen Titel zu gehen, drücken Sie die Taste [4].
	- o Um die Lautstärke zu erhöhen, halten Sie die Taste [6] gedrückt. Um die Lautstärke zu verringern, halten Sie die Taste [4]

gedrückt.